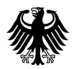

Versorgungsdaten-Upload für Telekommunikationsunternehmen

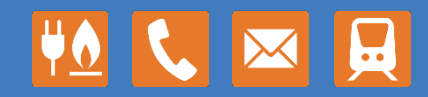

www.bundesnetzagentur.de

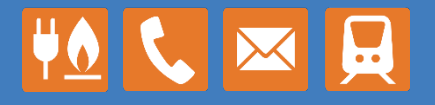

## Login

- Der Zugang zum Portal wird den Mitarbeitern der TKUs auf Anfrage ermöglicht.
- Pro TKU können mehrere Accounts erstellt werden, sodass der Account Personenbezogen ist.

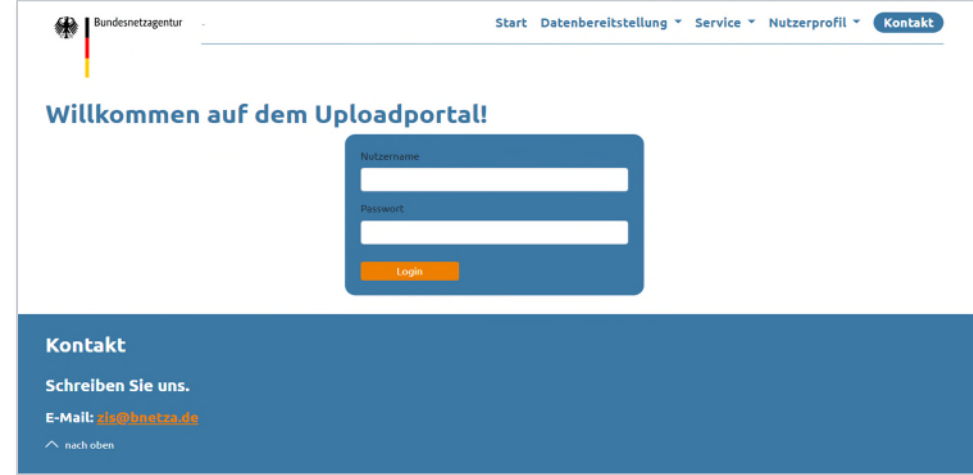

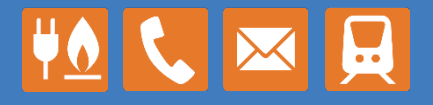

## Übersicht

- Das Webupload Portal bietet als Web-Applikation für TKUs die Möglichkeit Breitband-Versorgungsdaten an die ZIS zu übermitteln.
- Nach dem Login können Adressgebundene Breitbanddaten oder Versorgungsgebiete zum Upload bereitgestellt werden.

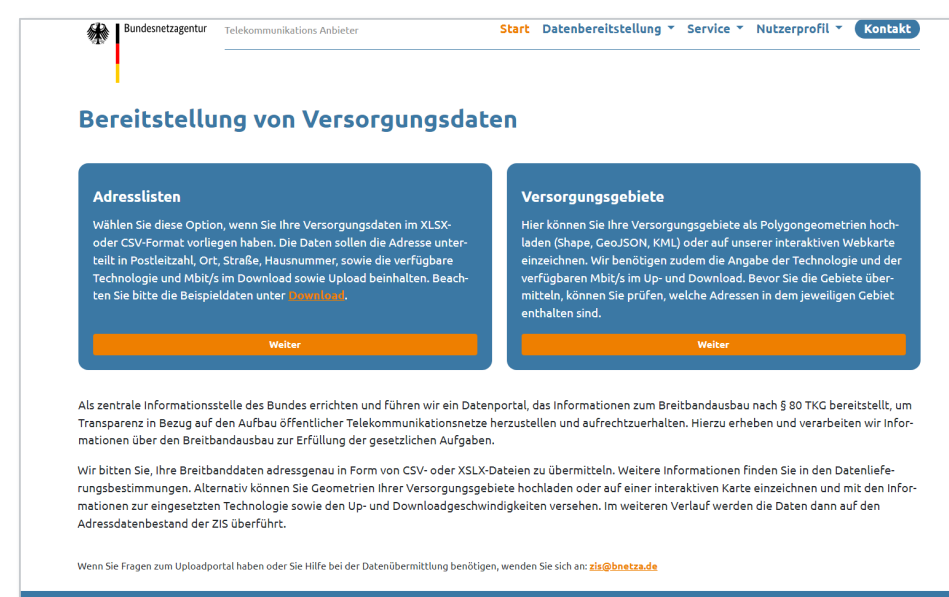

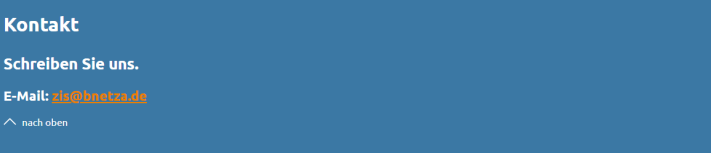

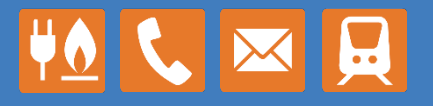

#### Upload adressgebundene Daten

- Adressgebundene Breitbanddaten können als CSV, Excel (xlsx) oder als gezippte Files der o.g. Formate hochgeladen werden.
- Es können Dateien mit einer Größe von bis zu 1 GB ausgewählt werden.
- Es wird ein bestimmter Informationsumfang wie z.B. PLZ, Ort, Straße etc. in den Datensätzen vorausgesetzt, der in der Spezifikation der Datenlieferung beschrieben ist.
- Dateitemplates für gültige Datenrepräsentationen stehen im Servicebereich zur Verfügung.

#### **Upload von Adresslisten** Übermitteln Sie Ihre Dateien! Liefernummer Hier klicken zum Auswählen von Dateien oder Beschreibung Dateien hier hereinziehen (Drag & Drop) **Erlaubte Dateiendungen: .csv. .xlsx** Bitte laden Sie die Versorgungsdaten in den Formaten KLSX oder CSV hoch. Folgende Spalten müssen im Datensatz enthalten sein: Postleitzahl, Ort, Straße, Hausnummer, verfügbare Technologie, Up- und Downloadge chwindigkeit in Mbit/s. Bei Tabellen im XLSX-Format Name Größe Entfernen kann nur das erste Tabellenblatt verarbeitet werden. adressliste.csv Geben Sie bei Hausnummern und Bandbreiten keine  $0.00<sub>MB</sub>$ 會 Spannen an! Beachten Sie bitte die Beispieldaten unter adressliste.xlsx 同 2 Datei(en) - 0.01 MB Kommentar Wenn Sie Fragen zum Uploadportal haben oder Sie Hilfe bei der Datenübermittlung benötigen, wenden Sie sich an: zis@bnetza.de

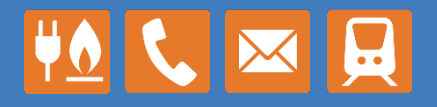

#### Versorgungsgebiete

- Versorgungsgebiete können interaktiv eingezeichnet, oder als Polygone eingeladen werden.
- Die benötigten Informationen wie Up- / Downloadgeschwindigkeiten oder Technologie können pro Gebiet eingegeben werden.
- Im Hintergrund ermittelt das Webupload Portal die Adressen, welche in den übermittelten Gebieten liegen.
- Die ermittelten Adressen können als Liste eingesehen werden.

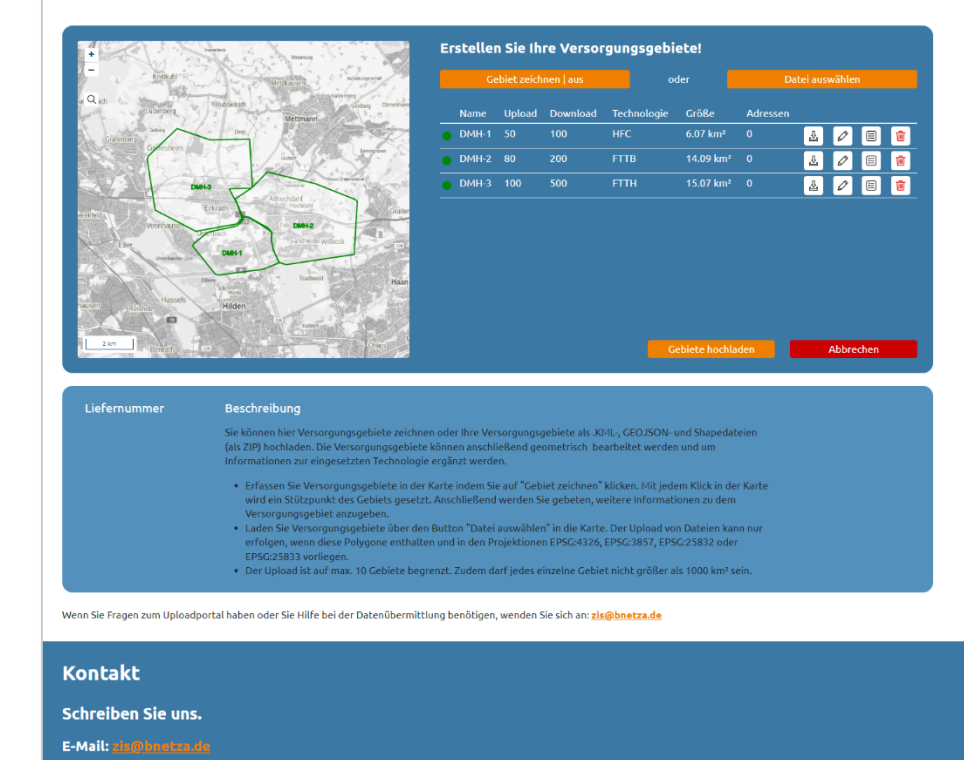

**Upload von Versorgungsgebieten** 

 $\wedge$  nach oben

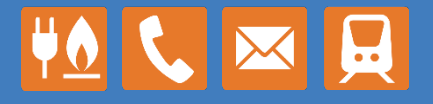

### Beispieldaten

- Im Downloadbereich stehen Vorlagen für den Upload von Adresslisten und Versorgungsgebieten bereit, um die Struktur und das Format der Dateien einsehen zu können.
- Zusätzlich steht die Spezifikation der Datenlieferung zum Download bereit.

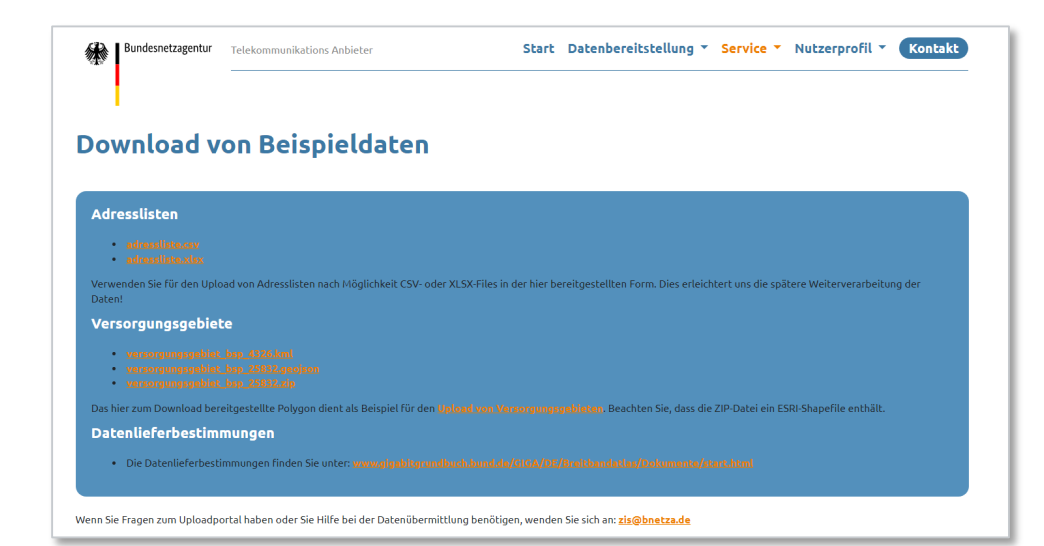

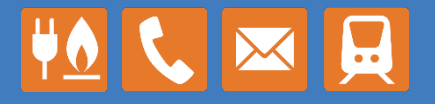

## FAQ

• In diesem Servicebereich stehen die FAQ zum Download bereit.

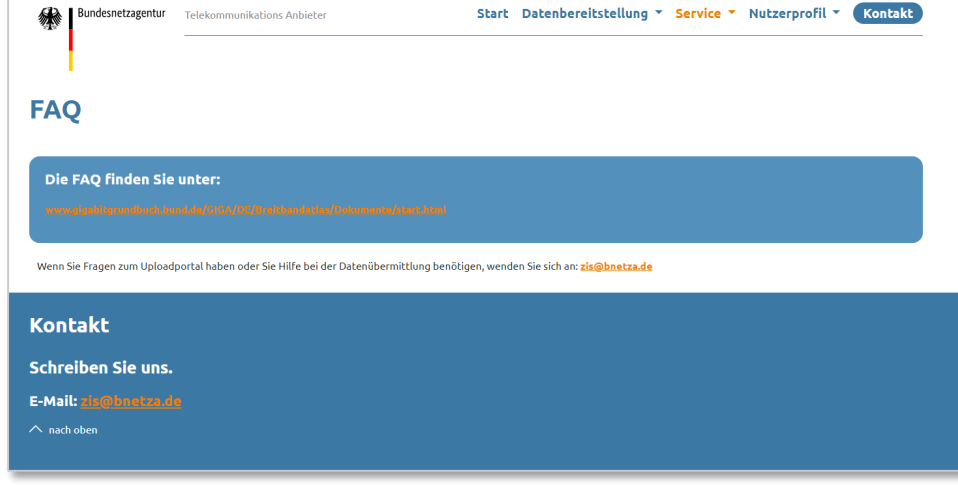

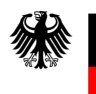

Bundesnetzagentur